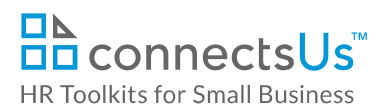

# **About the Spreadsheet**

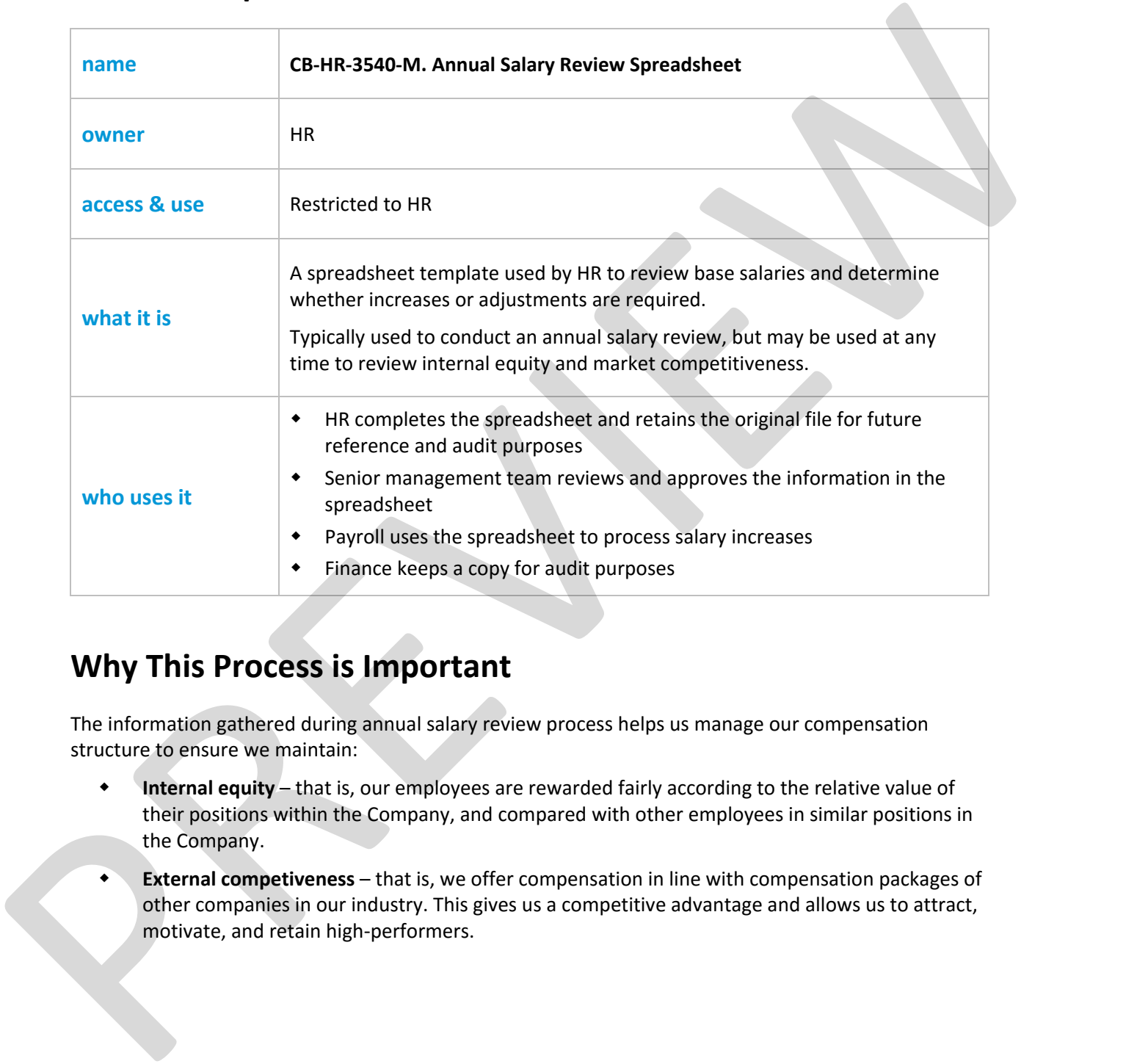

# **Why This Process is Important**

The information gathered during annual salary review process helps us manage our compensation structure to ensure we maintain:

- **Internal equity** that is, our employees are rewarded fairly according to the relative value of their positions within the Company, and compared with other employees in similar positions in the Company.
- **External competiveness** that is, we offer compensation in line with compensation packages of other companies in our industry. This gives us a competitive advantage and allows us to attract, motivate, and retain high‐performers.

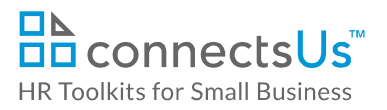

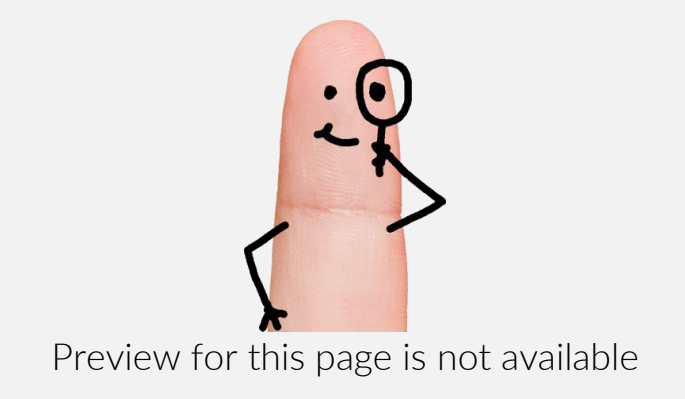

Download the free editable version of this document PLUS download a free zip file of popular templates!

[FIND OUT MORE](https://connectsus.com/user/register)

- OR -

Unlock features for all templates & kits. Get ConnectsUs HR™ now!

**[FOR](https://connectsus.com/hr-small-business)  [SMALL BUSINESS](https://connectsus.com/hr-small-business)**

**[FOR](https://connectsus.com/hr-toolkit-for-hr-consultants)  [HR CONSULTANTS](https://connectsus.com/hr-toolkit-for-hr-consultants)**

- 1. **Recommended % Increase:** Maps the performance rating and position in salary range of the individual to the appropriate percentage from the **% Salary Increase** table (on the **Matrix & Salary Structure** worksheet) and displays that percentage
- 2. **Recommended \$ Increase**: Calculated by multiplying the **Recommended % Increase** by the individual's current annual salary.
- 3. **Recommended New Salary**: Calculated by adding the **Recommended \$ Increase** to the individual's current annual salary

**Note**: If you modify values in the **% Salary Increase** matrix on the **Matrix & Salary Structure** worksheet, the values in these 3 blue‐shaded columns will update accordingly.

## **THE FORMULA**

=IF(N2=4,"0",IF(N2=5,"0",(IF(AND(N2=3,M2=25),'Matrix&SalaryStructure'!\$C\$7,IF(AND(N2=3,M2=50),'M atrix&SalaryStructure'!\$D\$7,IF(AND(N2=3,M2=75),'Matrix&SalaryStructure'!\$E\$7,IF(AND(N2=3,M2=100 ),'Matrix&SalaryStructure'!\$F\$7,IF(AND(N2=2,M2=25),'Matrix&SalaryStructure'!\$C\$6,IF(AND(N2=2,M2= 50),'Matrix&SalaryStructure'!\$D\$6,IF(AND(N2=2,M2=75),'Matrix&SalaryStructure'!\$E\$6,IF(AND(N2=2,M 2=100),'Matrix&SalaryStructure'!\$F\$6,IF(AND(N2=1,M2=25),'Matrix&SalaryStructure'!\$C\$5,IF(AND(N2= 1,M2=50),'Matrix&SalaryStructure'!\$D\$5,IF(AND(N2=1,M2=75),'Matrix&SalaryStructure'!\$E\$5,IF(AND(N 2=1,M2=100),'Matrix&SalaryStructure'!\$F\$5))))))))))))))) standard color application is one and principal to the solicity of the standard of the standard of the standard color and the standard color and the standard color and the standard color in the standard of the standard co

This formula tells Excel to calculate the percentage X, where X differs depending on the intersection of the employee's performance rating **AND** position in the salary range (as determined in the **% Salary Increases** matrix):

- If the performance rating is 4 or 5, then X is 0%
- If the performance rating is 3 AND the position in the salary range is 25, then X is equal to the value in cell C7
- If the performance rating is 3 AND the position in the salary range is 50, then X is equal to the value in cell D7
- If the performance rating is 3 AND the position in the salary range is 75, then X is equal to the value in cell E7
- If the performance rating is 3 AND the position in the salary range is 100, then X is equal to the value in cell F7
- If the performance rating is 2 AND the position in the salary range is 25, then X is equal to the value in cell C6
- If the performance rating is 2 AND the position in the salary range is 50, then X is equal to the value in cell D6
- If the performance rating is 2 AND the position in the salary range is 75, then X is equal to the value in cell E6
- If the performance rating is 2 AND the position in the salary range is 100, then X is equal to the value in cell F6

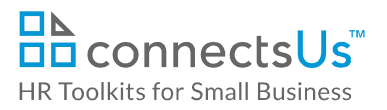

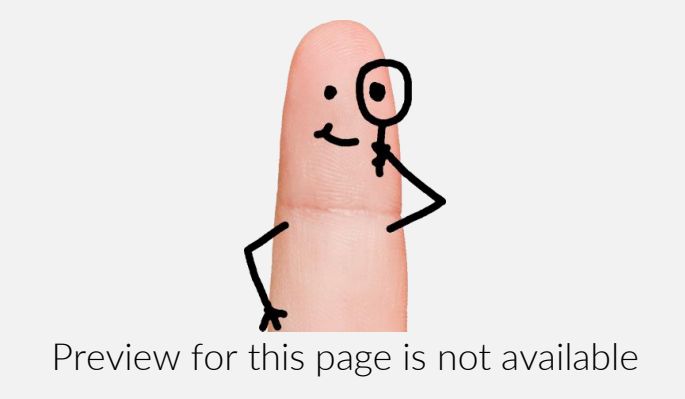

Download the free editable version of this document PLUS download a free zip file of popular templates!

[FIND OUT MORE](https://connectsus.com/user/register)

- OR -

Unlock features for all templates & kits. Get ConnectsUs HR™ now!

**[FOR](https://connectsus.com/hr-small-business)  [SMALL BUSINESS](https://connectsus.com/hr-small-business)**

**[FOR](https://connectsus.com/hr-toolkit-for-hr-consultants)  [HR CONSULTANTS](https://connectsus.com/hr-toolkit-for-hr-consultants)**

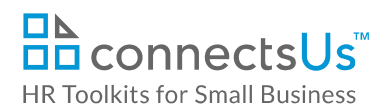

- Whether the employee has been identified as 'Must Keep'
- Whether the salary for this position should be adjusted to maintain internal equity
- Recommended new salary relative to **External Market Data** table
- Company budget for salary increases

This workbook includes formulas that automate several calculations. Cells containing formulas are shaded in blue. As you add rows to the worksheet, you'll need to copy the formulas into those rows.

### **To copy a formula down a column:**

- 1. Place your mouse cursor at the lower right-hand corner of the last cell containing the formula. The cursor will change to a plus sign (+) ‐ this is known as the **Fill** handle.
- 2. Click the **Fill** handle, hold down the mouse button, and then drag down the column. This fills the cells with a copy of the original formula.

## **Salary Review Worksheet Column Descriptions**

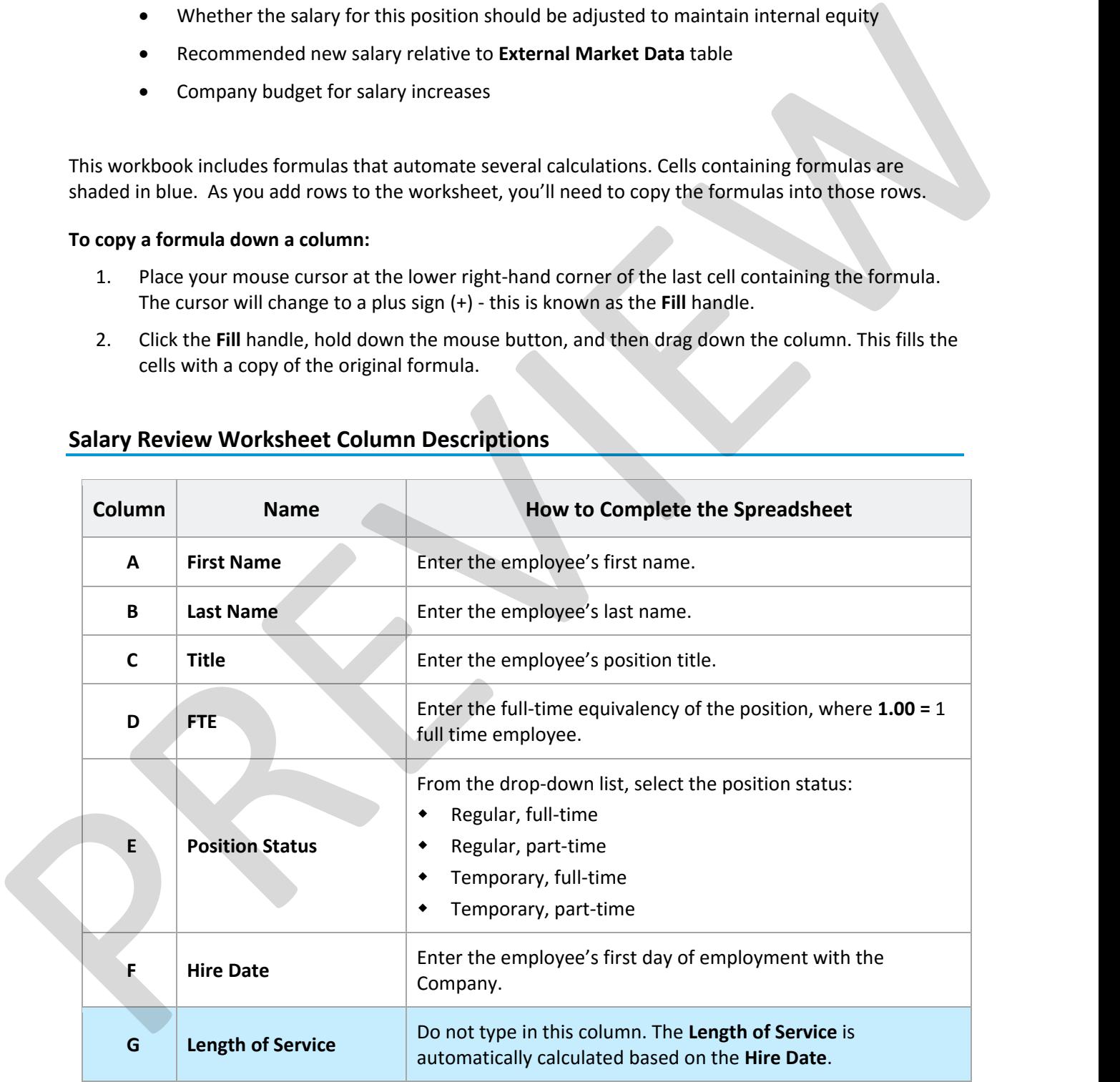

*Copyright* **©** *ConnectsUs Intranet Inc.* 5 / 7 Document #: **CP‐HR‐3540‐I‐1.0**

This is a generic template for reference only. Consult current legislation in your area to ensure compliance. Document Owner: HR This file includes embedded ConnectsUs identifiers. Prohibited use without a valid license. *Learn more*. Last Updated: Jan 1, 2016

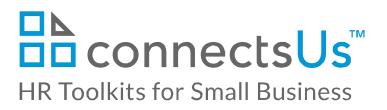

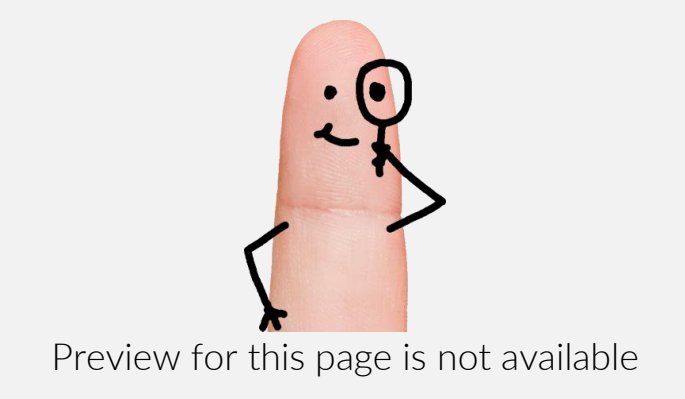

Download the free editable version of this document PLUS download a free zip file of popular templates!

[FIND OUT MORE](https://connectsus.com/user/register)

- OR -

Unlock features for all templates & kits. Get ConnectsUs HR™ now!

**[FOR](https://connectsus.com/hr-small-business)  [SMALL BUSINESS](https://connectsus.com/hr-small-business)**

**[FOR](https://connectsus.com/hr-toolkit-for-hr-consultants)  [HR CONSULTANTS](https://connectsus.com/hr-toolkit-for-hr-consultants)**

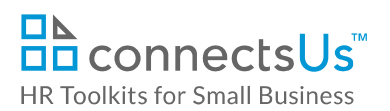

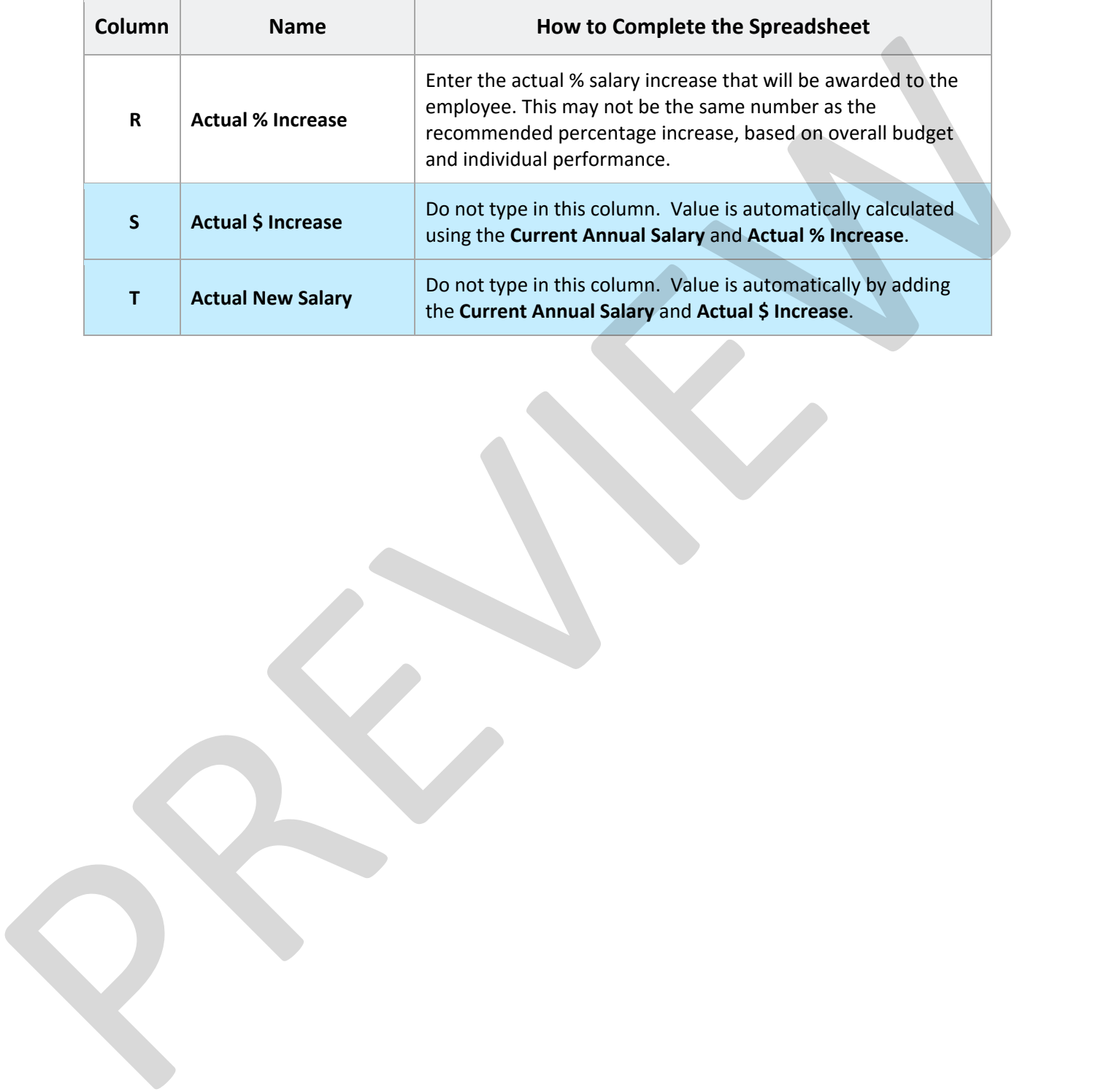

**Copyright © ConnectsUs Intranet Inc.** 7/7 Document #: **CP-HR-3540-I-1.0** 

This is a generic template for reference only. Consult current legislation in your area to ensure compliance. Document Owner: HR This file includes embedded ConnectsUs identifiers. Prohibited use without a valid license. *Learn more*. Last Updated: Jan 1, 2016